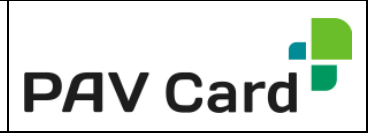

Der Inhalt der von unseren Kunden zur Verfügung gestellten Datenbank wird nicht auf "sinnvollen Inhalt" überprüft.

Für Missstände im Datenbankinhalt ist der Ersteller alleine verantwortlich.

Bei wiederholten Auflagen des gleichen Kartentyps muß die Datenbank in exakt der gleichen Struktur angeliefert werden, wie sie bei der ersten Personalisierung verwendet wurde. Eine automatisierte Verarbeitung ist ansonsten nicht möglich. Es kann sogar zu einer kompletten Fehlproduktion der gesamten Datenbank kommen.

### **Dateiformate**

### a) Microsoft Excel

Microsoft Excel-Tabellen eignen sich für die meisten Personalisierungsvorgänge. Sie sind einfach aus den gängigen Microsoft Office Excel Tabellenkalkulationsprogrammen zu erstellen.

Bitte legen Sie für jedes notwendige Datenfeld eine eigene Spalte in Excel an und formatieren Sie diese entsprechend den darin enthaltenen Daten.

Bitte beachten Sie. Für Mailings wird ein Feld "Anrede" benötigt, um den Adressaten im Brieftext ansprechen zu können.

### b) Textdatenbank mit Feldseparator

Textdatenbänke haben reines ASCII-Format und sind damit auf jedem einfachen Text-Editor zu erstellen. Die Datenfelder eines Datensatzes schließen direkt aneinander an, wobei jedes Datenfeld durch ein Trennzeichen (bevorzugt Semikolon)

vom nächsten Datenfeld getrennt sein muss.

Die einzelnen Datensätze müssen durch CR (ASCII 13) und LF (ASCII 10) getrennt werden.

Beispiel:

Karl;Mustermann;12345;Musterort;Nr.1234567890CRLF Alois;Muster;67890;Testhausen;Nr.9876543210CRLF

### c) Textdatenbank mit fester Feldlänge

Die Felder einer Textdatenbank besitzen ähnlich den dBase-Datenbanken feste, in jedem Datensatz gleiche Feldlängen. Textdatenbanken haben jedoch reines ASCII-Format und sind damit auf jedem einfachen Text-Editor zu erstellen. Die Datenfelder eines Datensatzes schließen direkt aneinander an, wobei jedes Datenfeld gegebenenfalls durch das Auffüllen mit Leerzeichen auf die erforderliche Feldlänge zu bringen ist. Die einzelnen Datensätze müssen durch CR (ASCII 13) und LF (ASCII 10) getrennt werden.

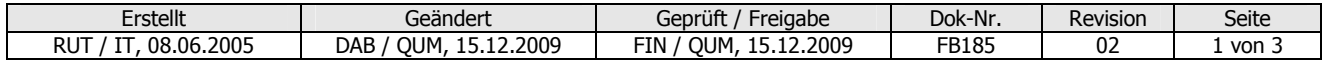

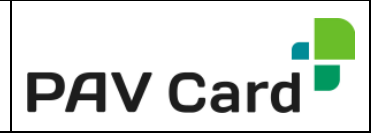

Beispiel: Karl Mustermann 12345 Musterort Nr.12345CRLF Max Müller 67890 Musterhausen Nr.67546CRLF ' ' bedeutet jeweils ein Leerzeichen.

#### Bitte legen Sie bei diesem Format eine Datensatzbeschreibung bei, die Informationen über die Feldlängen und den Aufbau der Datei beinhaltet.

### d) dBase III-IV-V-Datenbankdateien

Zugelassen sind alle Standardfeldtypen dieses Systems, außer dem Memo-Feldtyp. Die Datenbankdateien erhalten automatisch die Extension DBF (DataBaseFile). Ein gültiger dBase Dateiname wäre z.B. NAMEN.dbf.

## Zeichensatz und maximale Feldlängen (Mailing- und Kartenpersonalisierung)

Aus physikalischen Gründen dürfen Datenfelder, die geprägt werden sollen, bestimmte Feldlängen nicht überschreiten (siehe 2b). Sollten Datenfelder die zulässige Länge überschreiten, so werden sie nach der letzten gültigen Stelle abgeschnitten. Die Feldlänge ist abhängig vom Layout und der Art der Personalisierung.

### a) Zeichensatz und maximale Feldlängen bei Thermobeschriftung.

Folgende Zeichen sind für die Datensatzerstellung zulässig:

Großbuchstaben (A-Z, Ä,Ö,Ü) Kleinbuchstaben (a-z,ä,ö,ü,ß) Zahlen (0-9) sowie einige Sonderzeichen.

Sollten Datenfelder die zulässige Länge überschreiten (abhängig von der Schriftart und der Schriftgröße), so werden sie nach der letzten gültigen Stelle abgeschnitten.

### b) Zeichensatz und maximale Feldlängen bei Prägung

Folgende Zeichen sind für die Datensatzerstellung zulässig:

Großbuchstaben(A-Z) Zahlen (0-9). Das 'ß' ist durch 'ss' zu ersetzen.

Die maximale Feldlänge der Datenfelder, die geprägt werden können, hängt von der Positionierung auf der Karte ab. Sie darf aber 21 Zeichen für OCR 7B-Felder (Zeichensatz

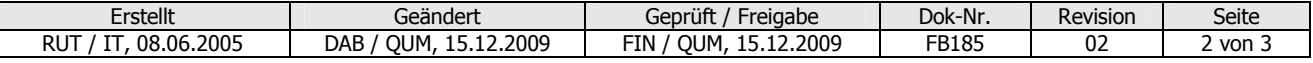

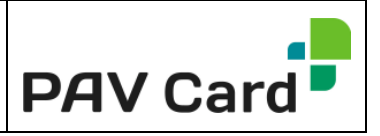

besteht nur aus großen Ziffern), bzw. 30 Zeichen für Gothic-Felder (alphanumerischer Zeichensatz) nicht überschreiten.

### c) Zeichensatz bei Magnetstreifenkodierung

Spur 1: '0-9','A-Z','-','.','(',')','\$' Spur2, 3: '0-9','='

# Mailing (Dateiformat für Textkonserven)

Wenn die personalisierten Karten als Mailing versendet werden sollen, benötigen wir den Brieftext als Microsoft-Word-Datei. (\*.doc)

Bitte stellen Sie uns nicht gängige Schriftarten als TrueType-Font zu Verfügung. In der Datenbank muss für ein Mailing ein Feld mit der Anrede (Herr/Frau) vorhanden sein.

Die Daten für das Mailing (Anschrift) und die Daten für die Personalisierung der 'Karten müssen als Datenbank zur Verfügung gestellt werden.

### Grafikformat/Farbformat bei Thermosublimationsdruck

Folgende Windows-Grafikformate können verarbeitet werden:

Bitmap File (\*.bmp) Tagged Image File (\*.tif) JPEG Image File (\*.jpg)

Alle diese Grafikformate müssen RGB kodiert vorliegen! Bei Mitarbeiterausweisen mit Firmenlogo, Passfoto, Personenangaben o.ä., bitte keine kompletten Grafiken erstellen. Idealerweise liefern Sie uns sämtliche Grafiken separat (Foto, Firmenlogo) und benennen diese eindeutig.

Bspw. vorname\_nachname.jpg oder Mitarbeiternummer.jpg

Diese werden von uns zu einem Layout zusammengefügt. Textfelder die in schwarz gedruckt werden sollen, z.B. Namen und Anschriften, werden ebenfalls von uns ins Kartenlayout übernommen, sofern es sich um eine gängige Windowsschriftart handelt.

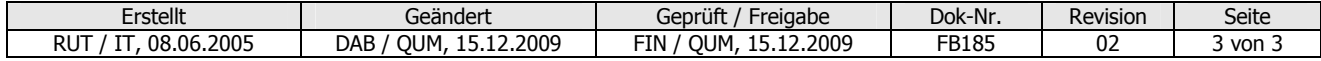